## **Historie | Auswertungen**

Der Reiter Historie über alle Kunden ermöglicht einen Überblick über alle protokollierten Vorgänge, die bei der Bearbeitung von Kundendaten angefallen sind. Hier können Sie in der gesamten Historie aller Kunden suchen.

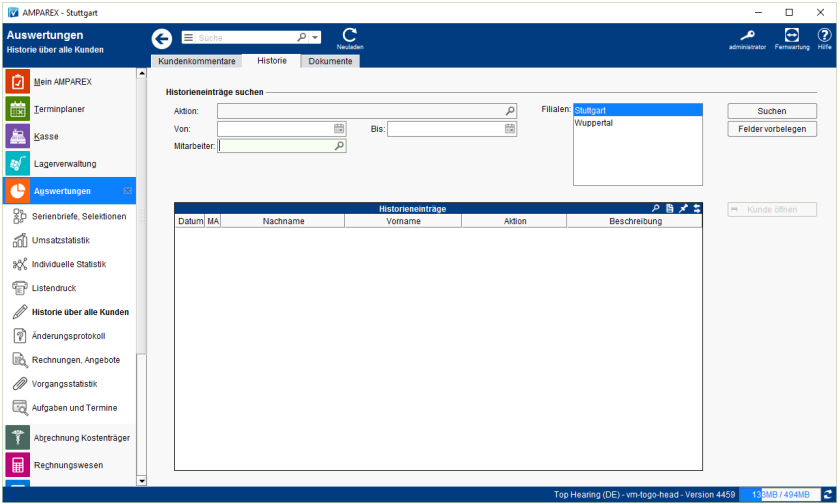

## Maskenbeschreibung

## **Historieneinträge suchen**

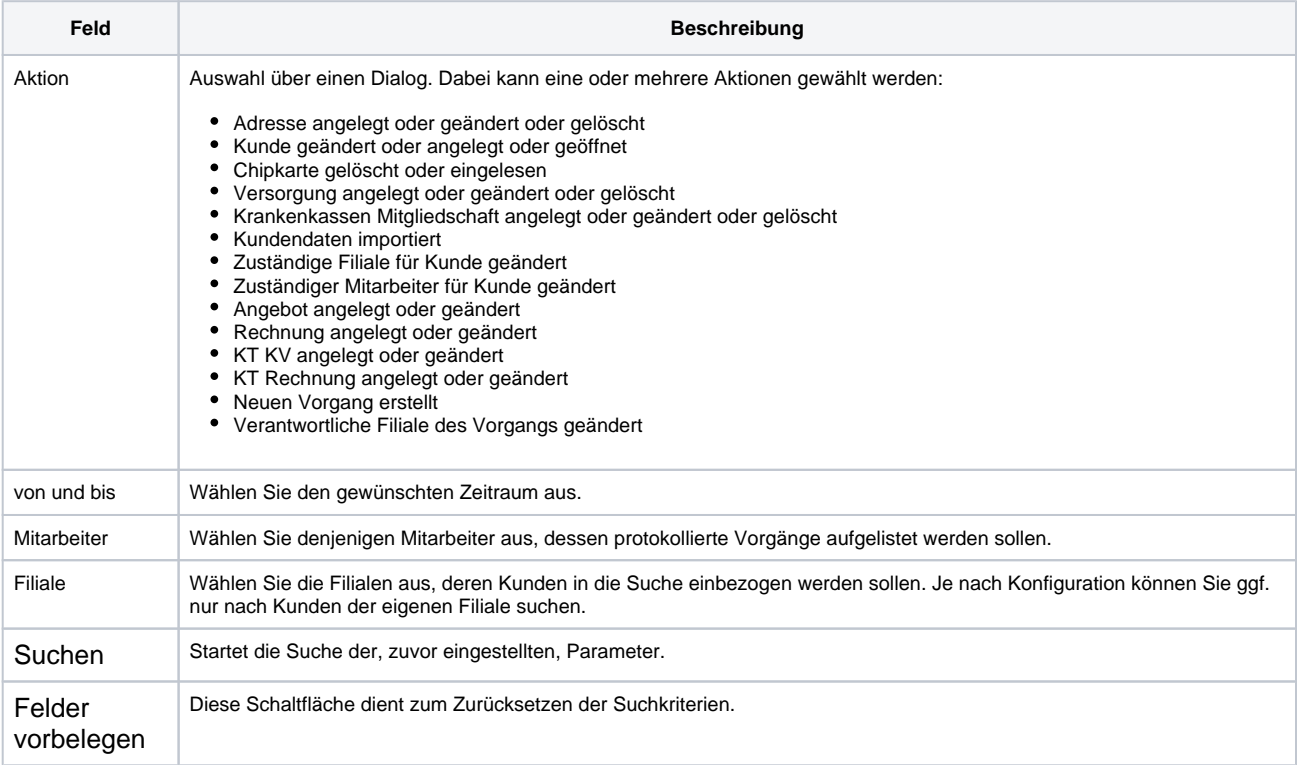

## **Tabelle 'Historieneinträge'**

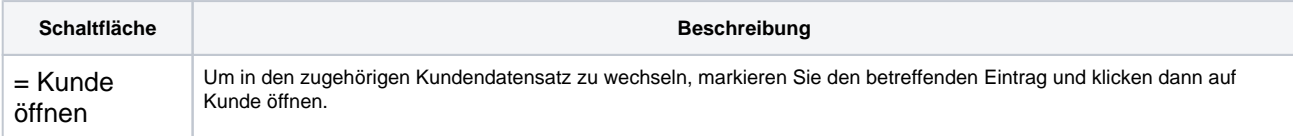